# 1. óra Az informatika terem rendje és szabályai!

#### 1. Az informatika terembe belépni csak tanári engedéllyel lehet!

 $BLZS^{\mathbb{C}}$ 

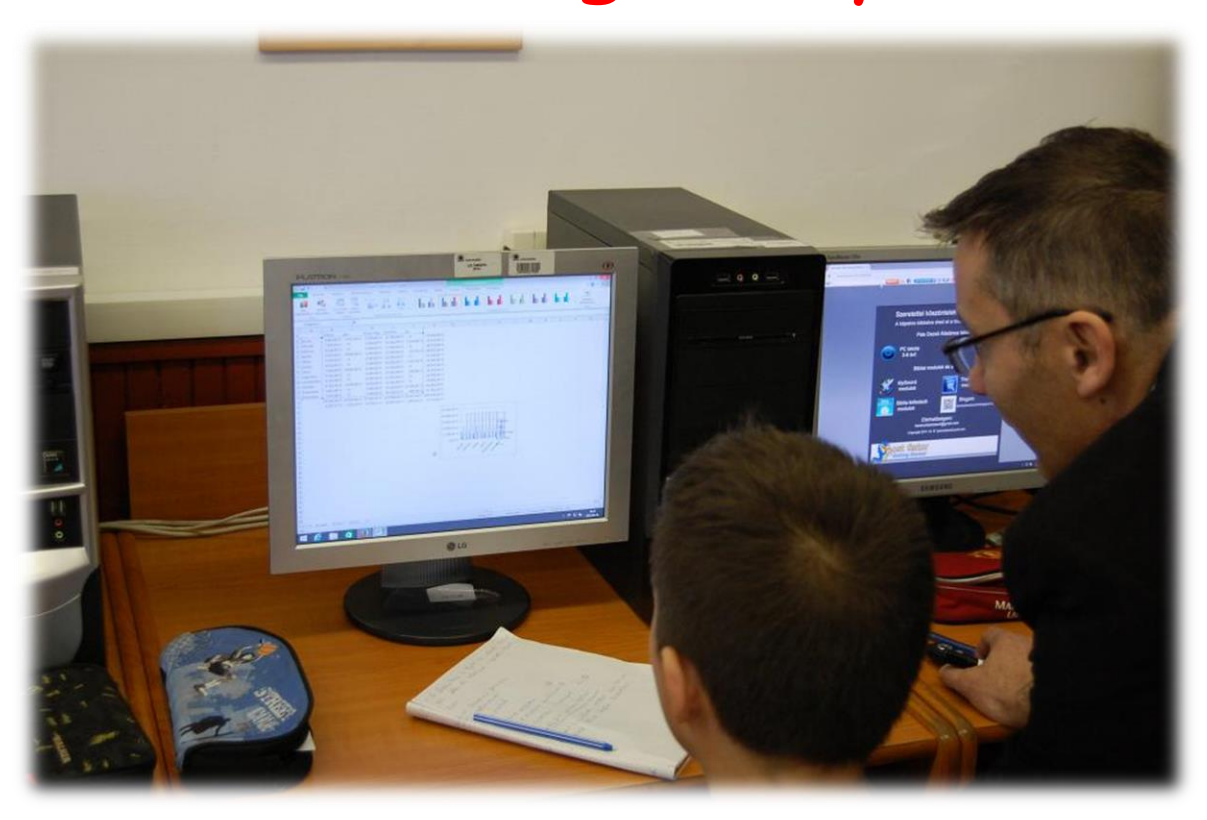

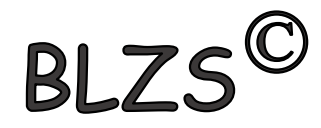

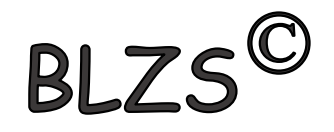

## 2. Mindig fegyelmezetten kell viselkedni, ügyelve a(z) gépteremben található eszközök épségére!

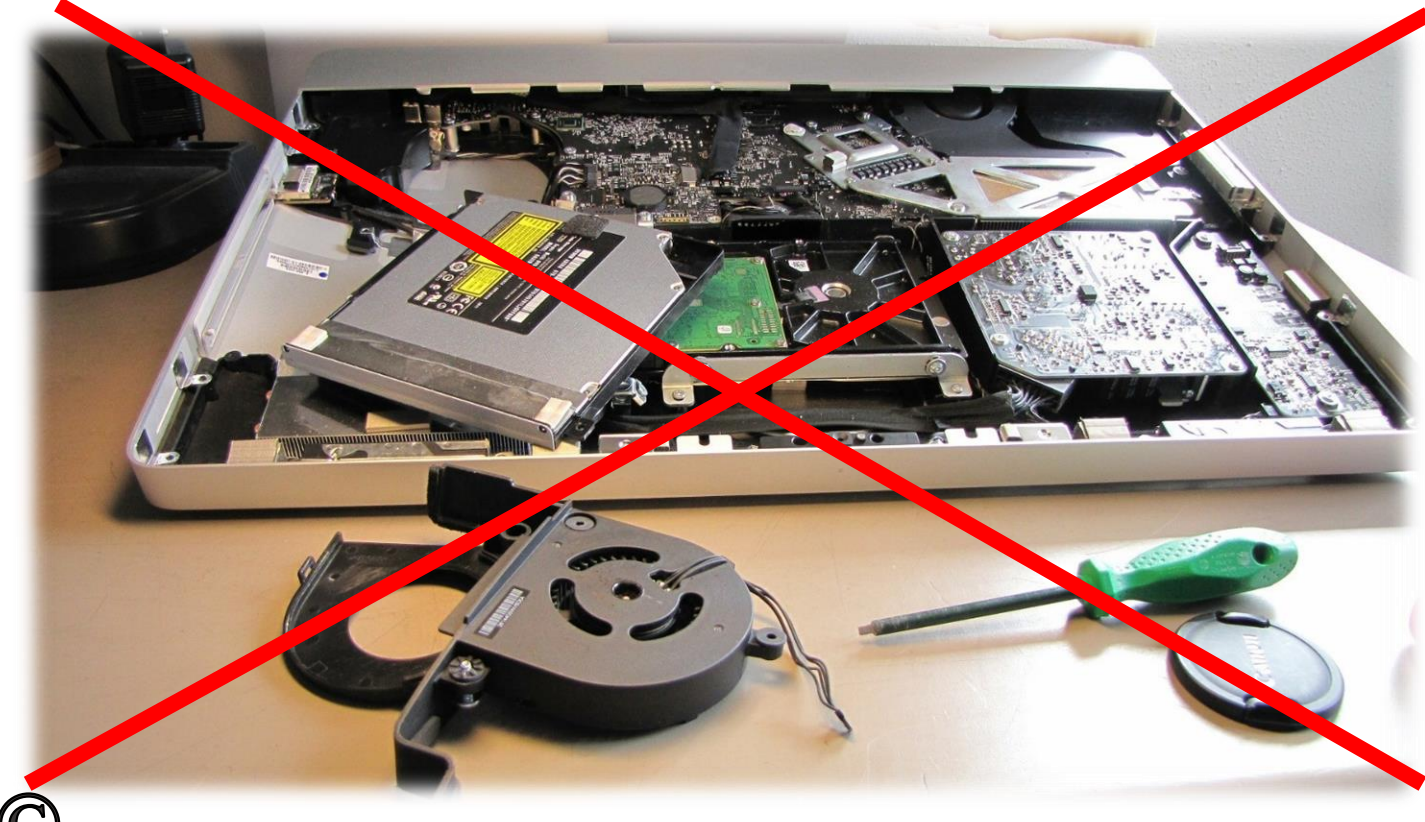

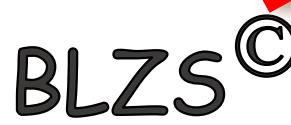

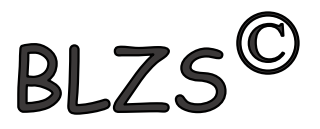

#### 3. A terembe csak a füzetet és az íróeszközöket lehet bevinni!

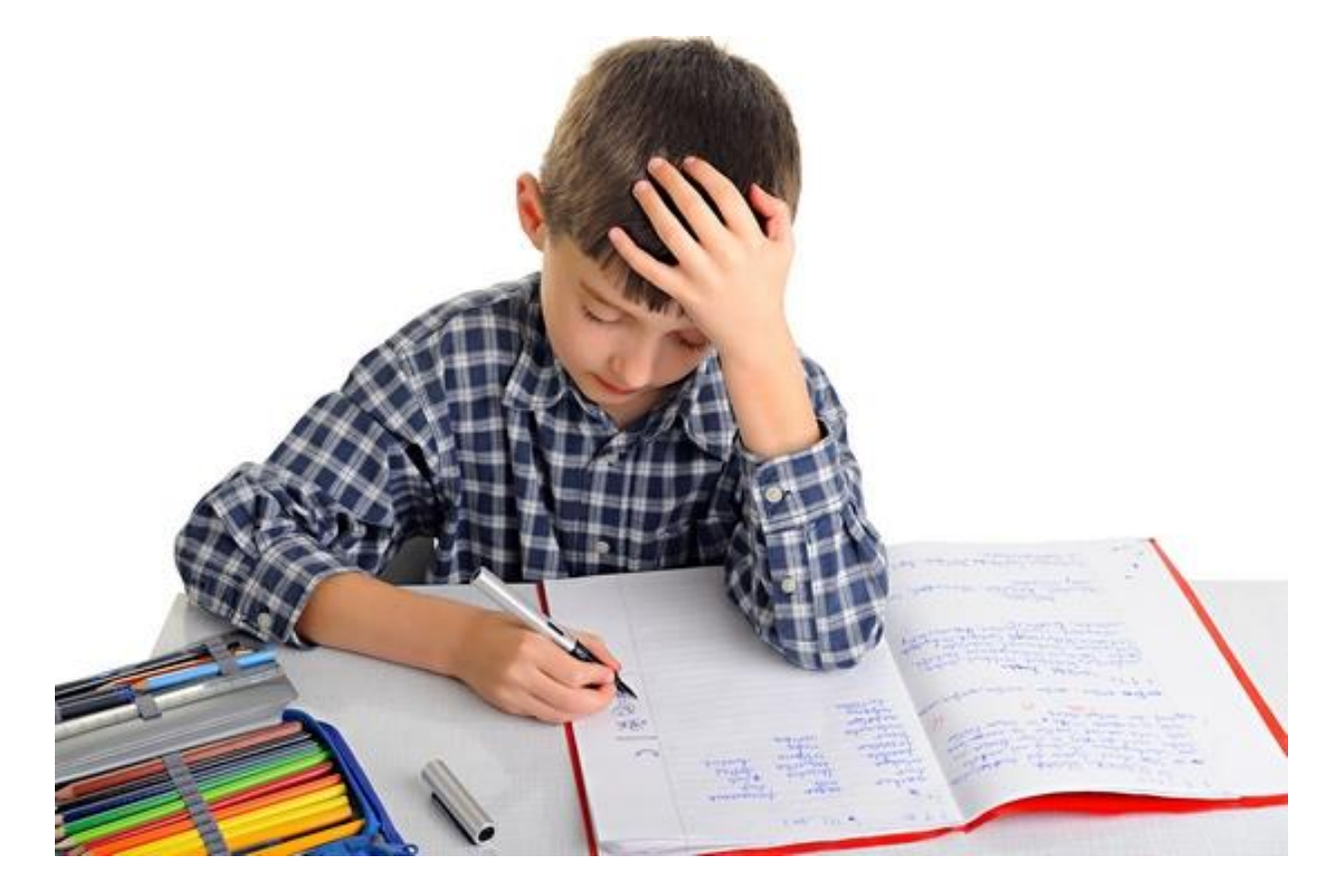

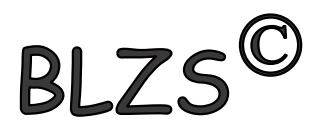

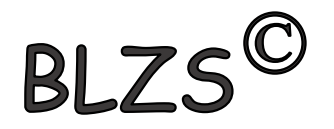

# 4. Ételt és italt a terembe bevinni és ott fogyasztani TILOS!

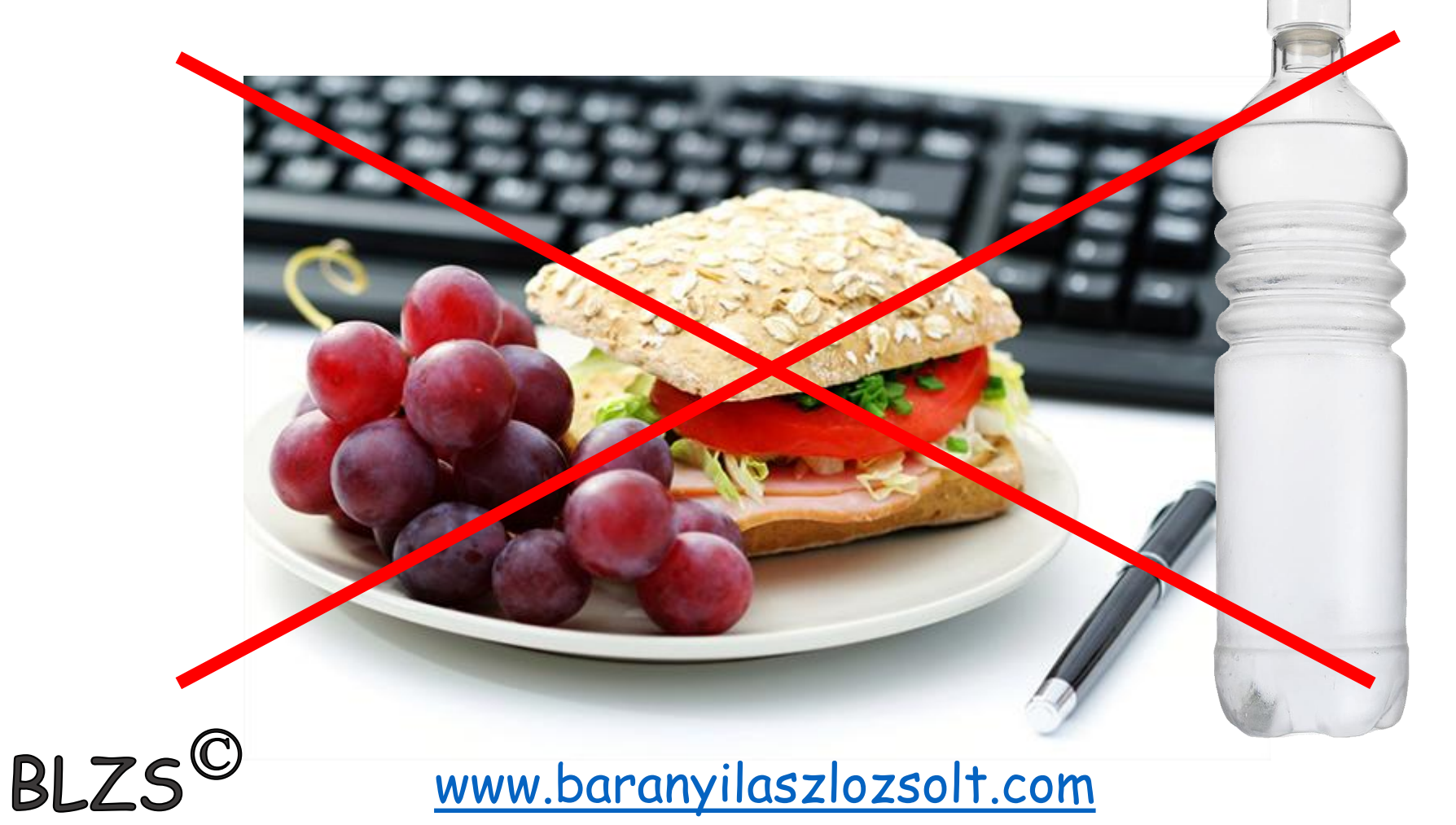

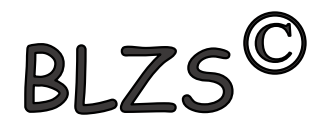

## 5. Tilos a szerzői jogok megsértése; szoftverek illegális használata és terjesztése!

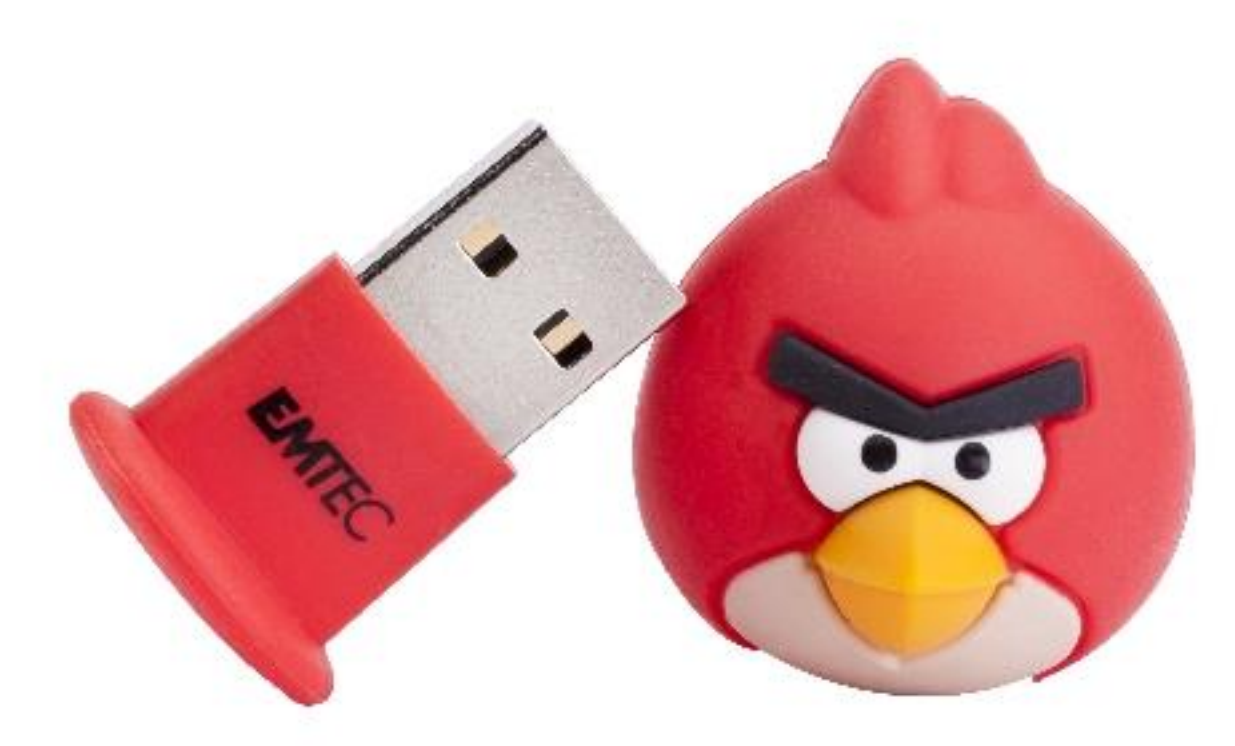

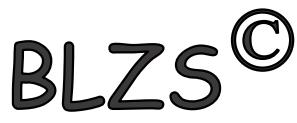

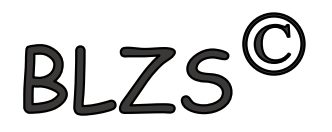

#### 6. Adathordozót, vagy egyéb vírusterjesztésre alkalmas eszközt a számítógépekhez csatlakoztatni TILOS!

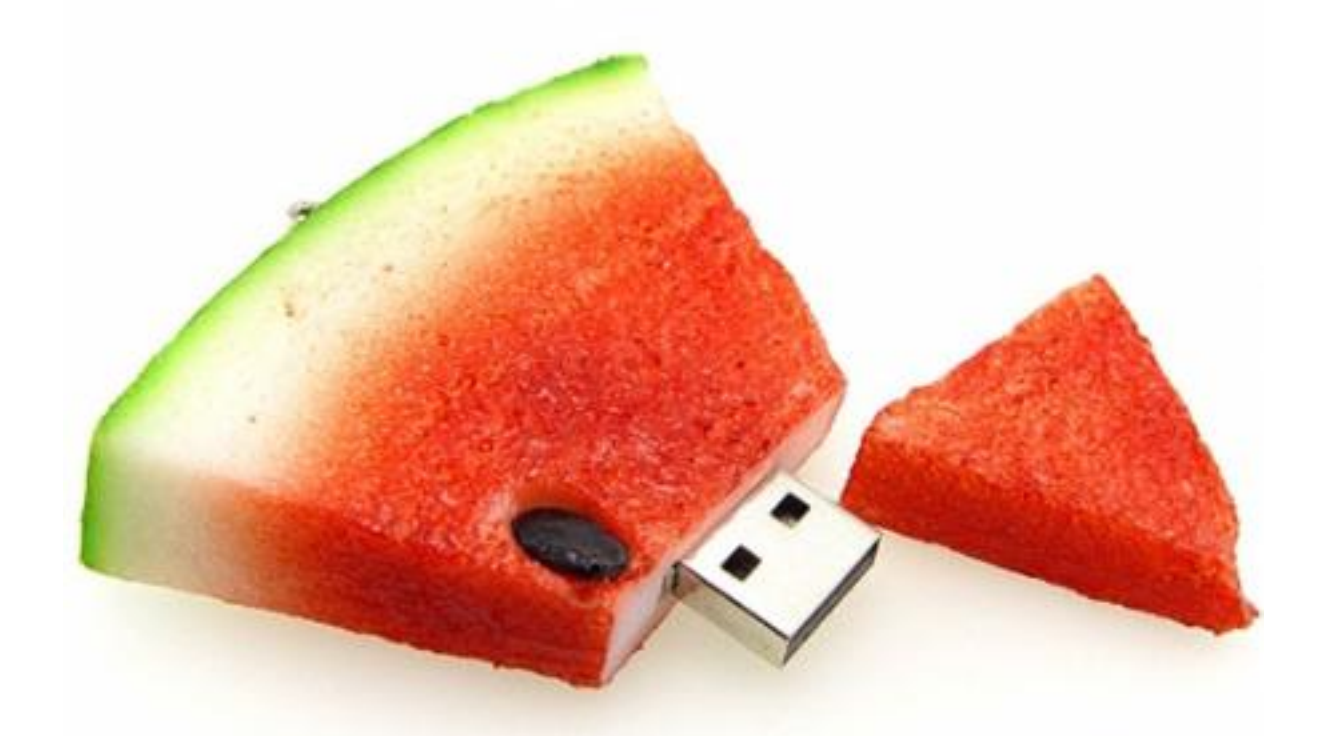

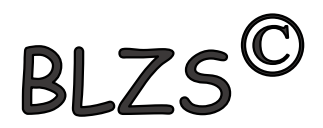

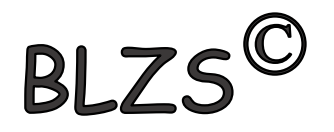

## 7. A számítógépeket bekapcsolni és a hálózatba bejelentkezni csak tanári engedéllyel szabad!

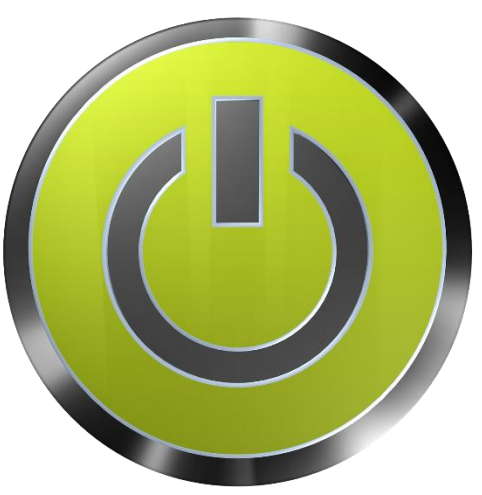

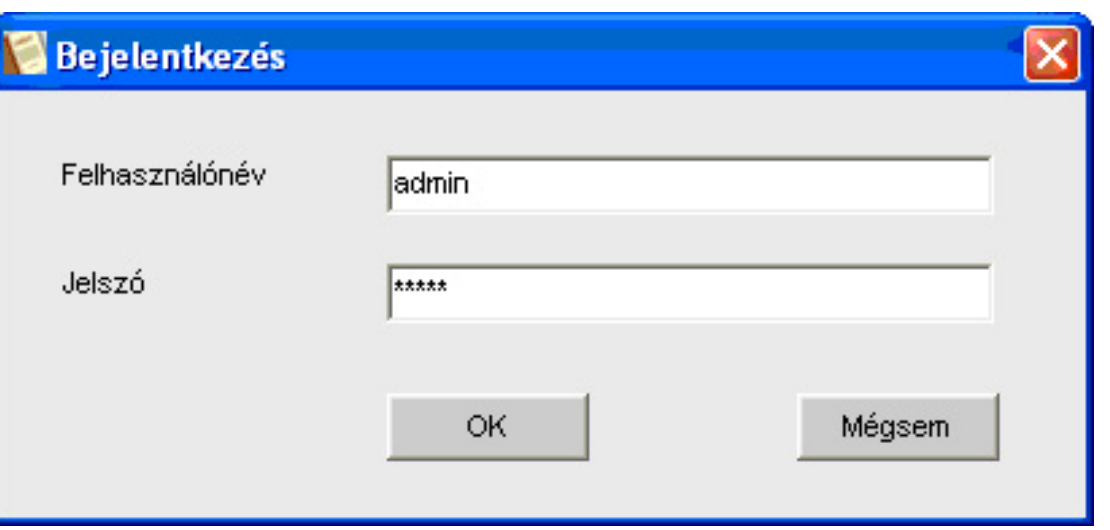

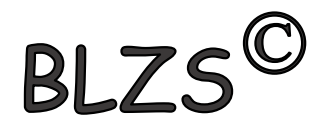

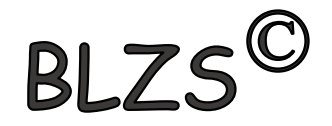

## 8. Tiltott tartalmú, valamint közösségi oldalak böngészése és fájlok letöltése TILOS!

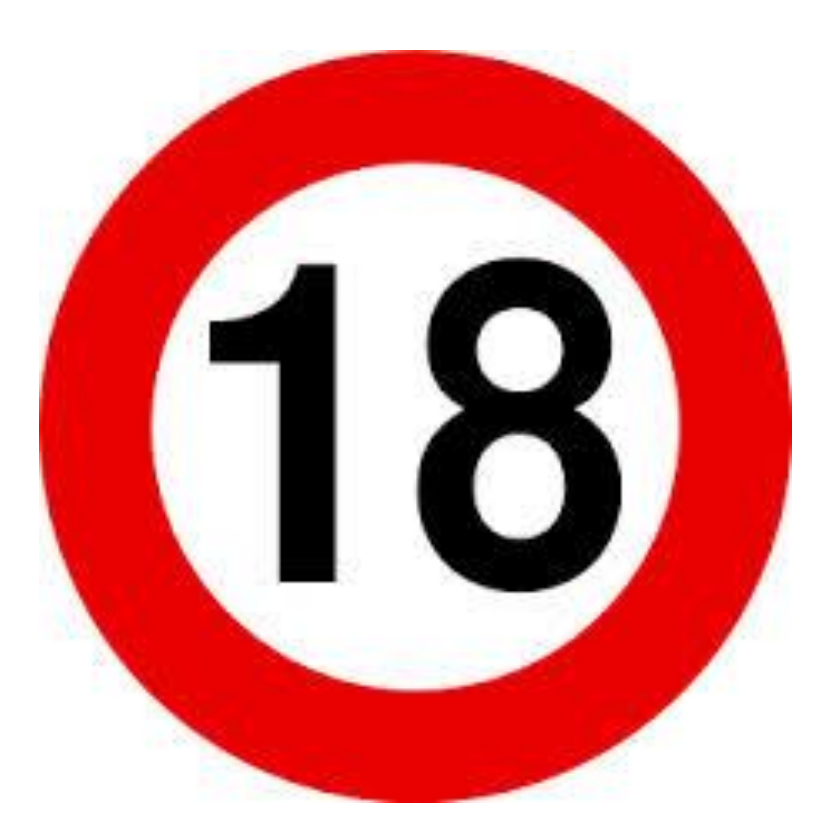

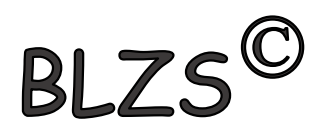

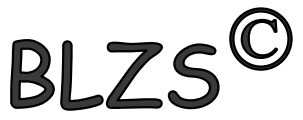

## 9. Minden baleset azonnal jelenteni kell a tanárnak!

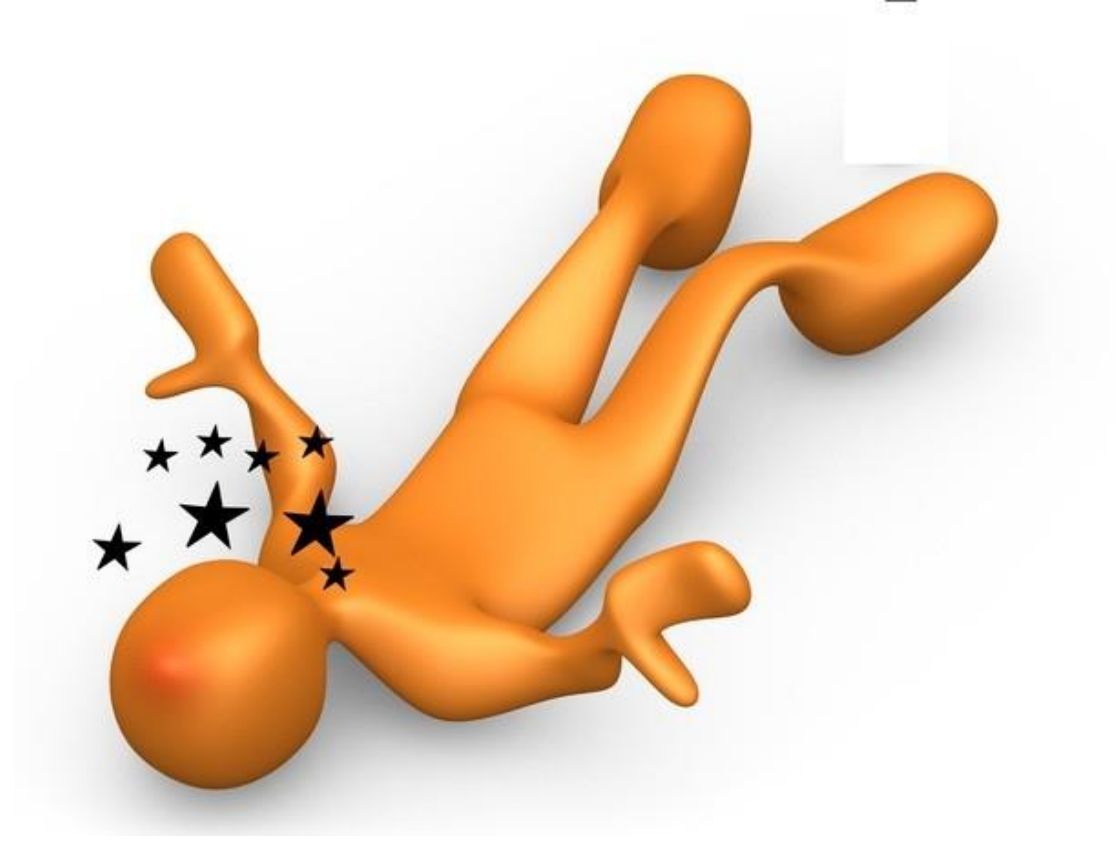

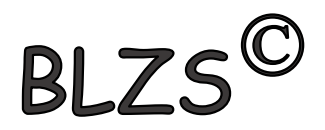

10. Ha szúrós szagot érzel vagy füstöt észlelsz, jelezni kell a tanárnak, aki haladéktalanul intézkedik, vagy akadályoztatása esetén áramtalanítani kell a terem főkapcsolóját!

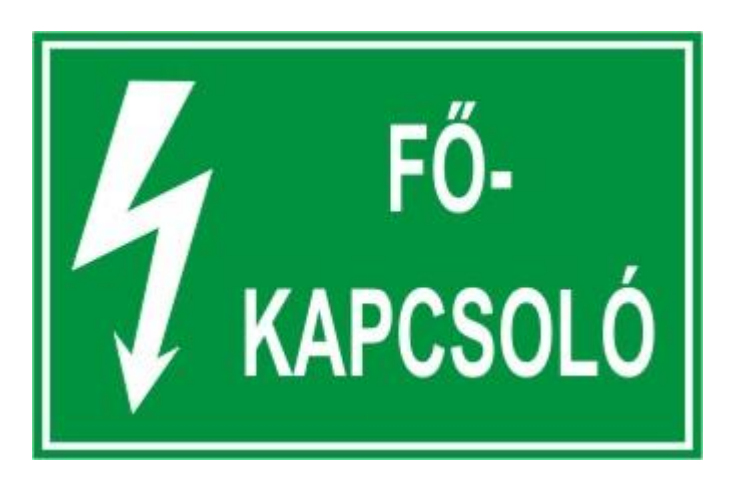

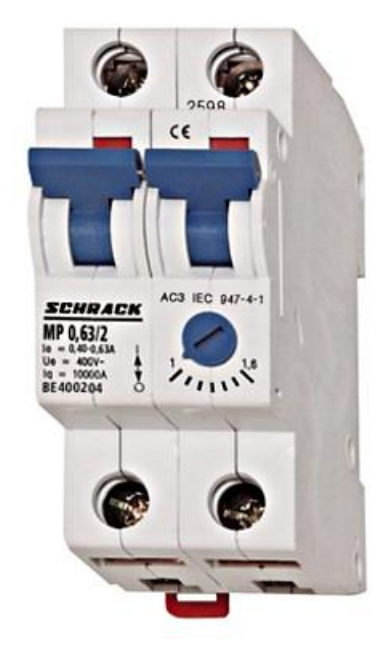

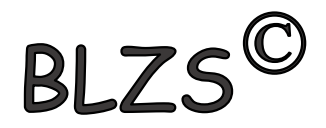

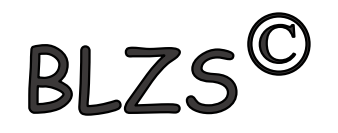

# 11. Minden rendellenességet azonnal jelenteni kell az órát tartó tanárnak!

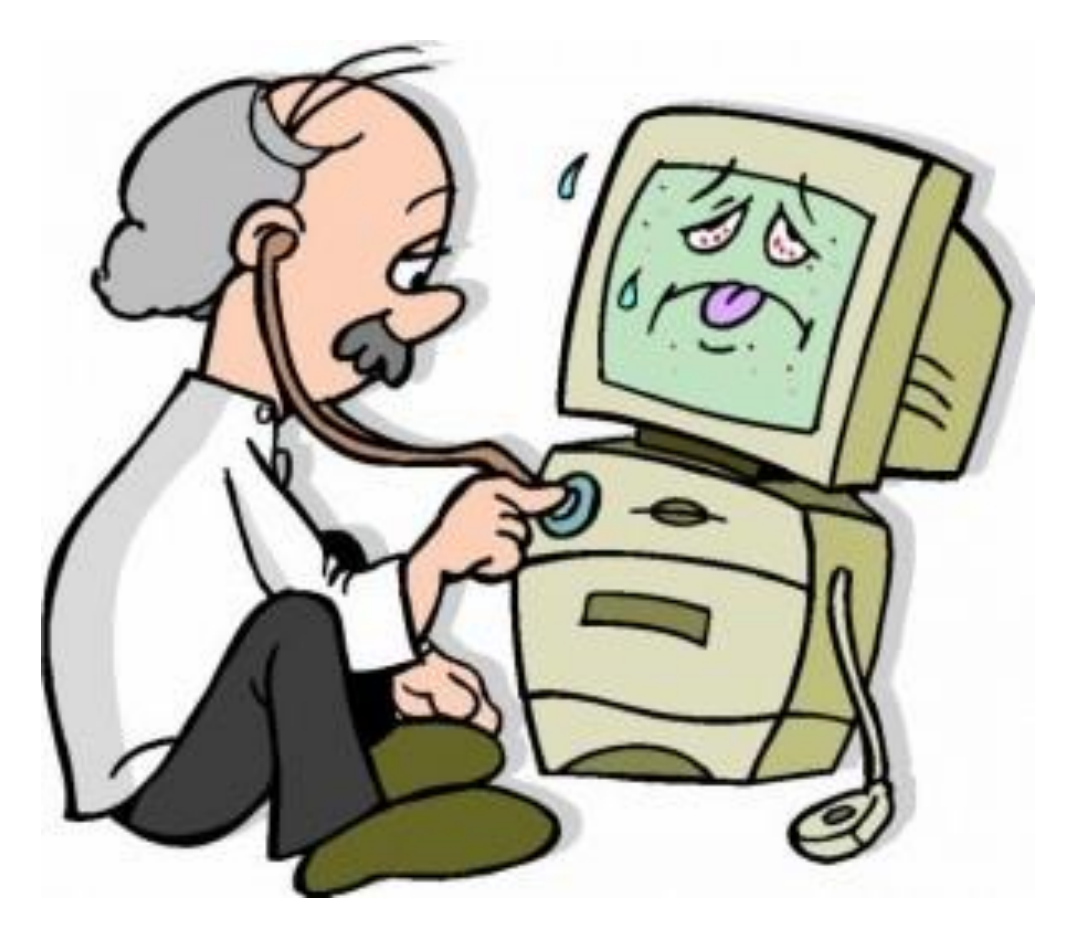

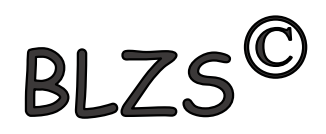

#### 12. Tűzoltó készülék használata BLZS<sup>C</sup> (széndioxiddal oltó) 1. biztosító szeg eltávolítása, 2. szórófej tűz irányába fordítása, 3. a piros billentyűk összenyomása és az oltás megkezdése

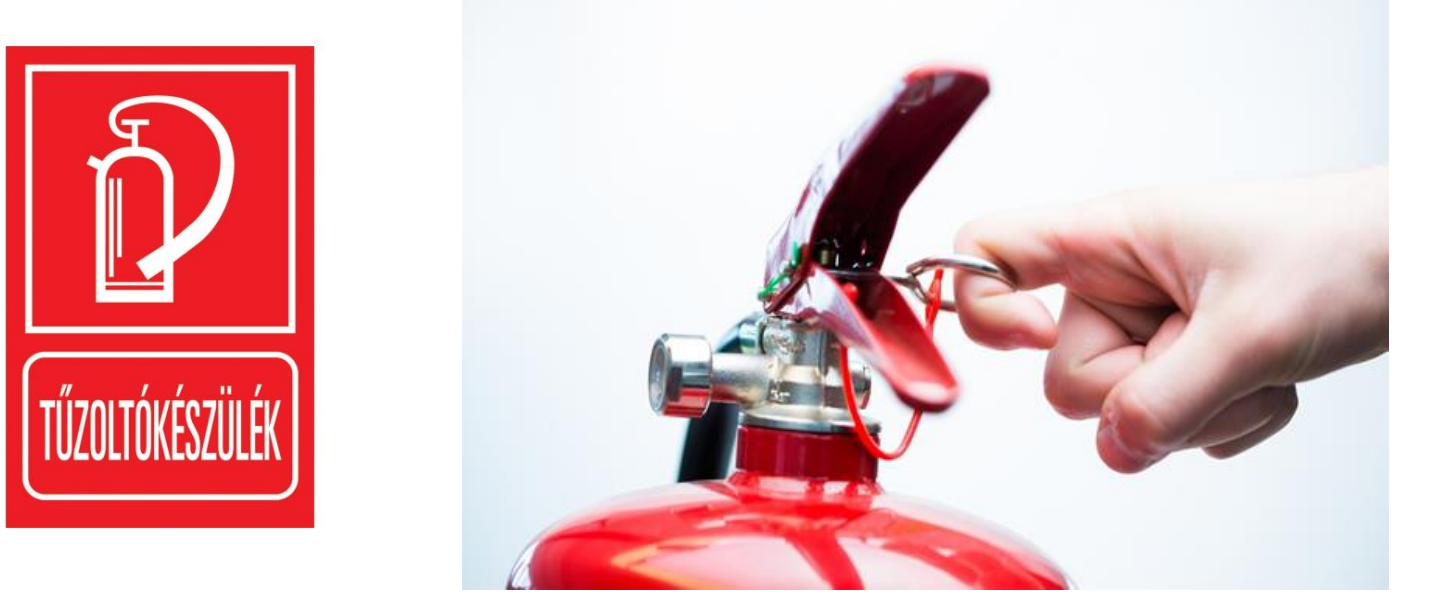

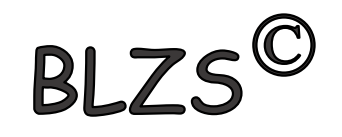

# 13. Az utolsó informatika óra után, a tanterem elhagyása előtt, minden számítógépet áramtalanítani kell!

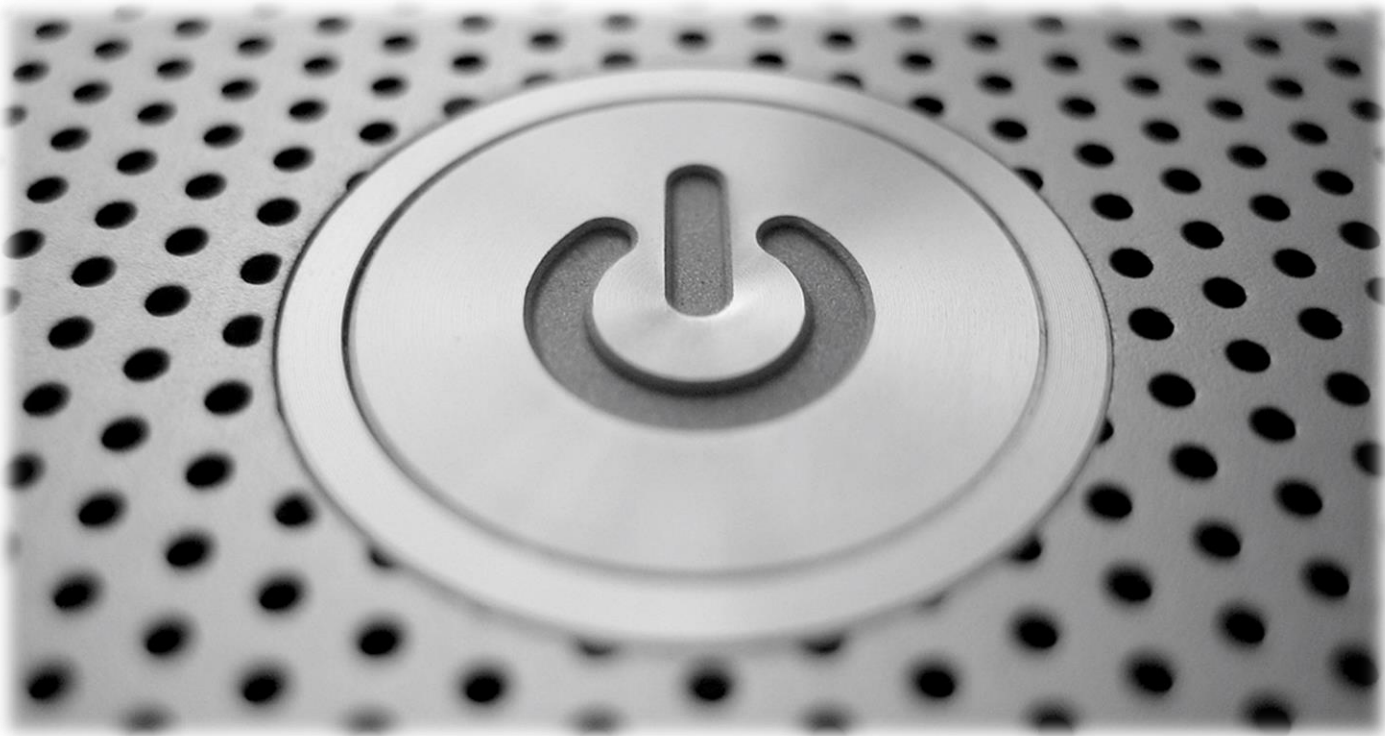

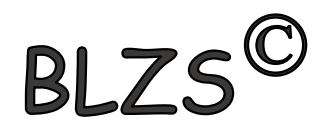

#### 14. Teremfelügyelet

- Fájlok küldése és begyűjtése!
- Alkalmazások, eszközök és az Internet korlátozása, tiltása!
- Teszt íratása!
- Tanulói számítógépek ellenőrzése!
- Billentyűleütés miatti riasztás és diák képernyőkép rögzítése!
- Szavazás és üzenet küldés!
- Számítógép teljes blokkolása és leállítása!

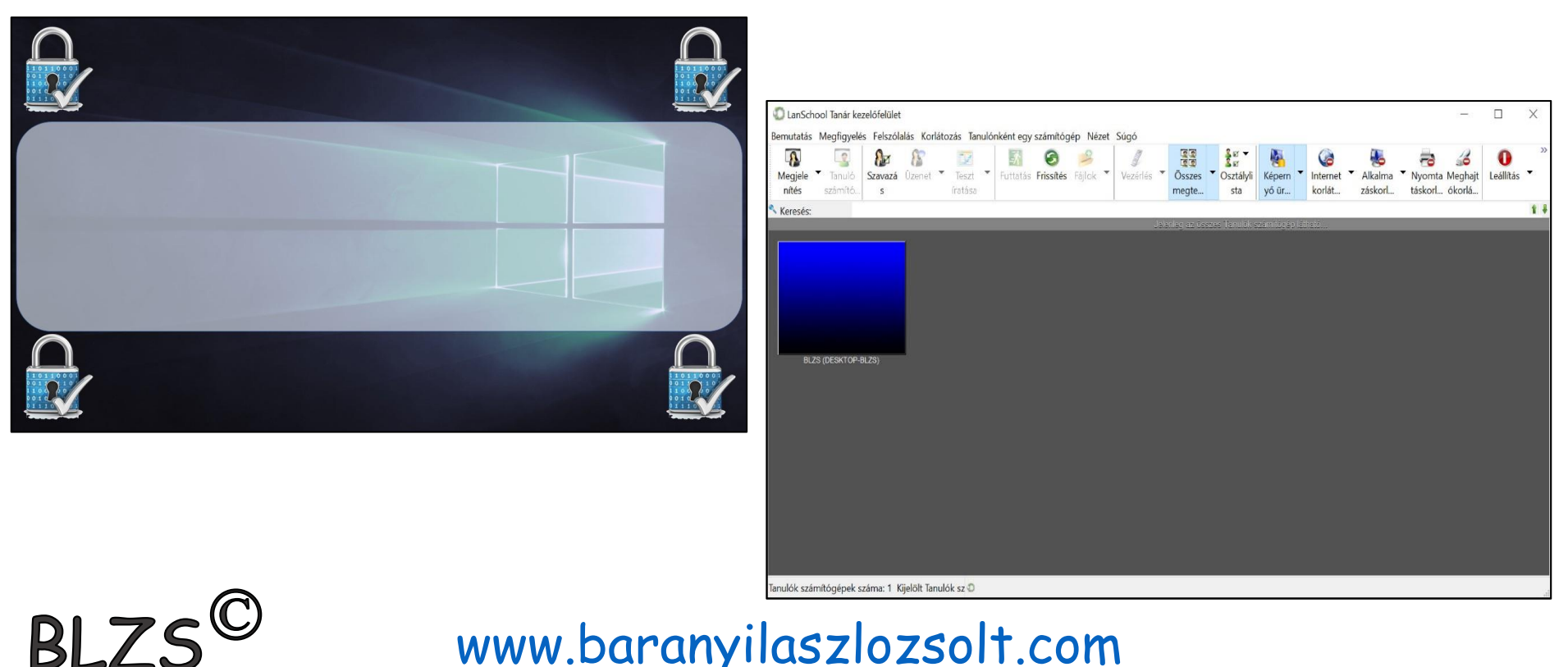

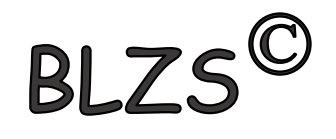

#### 15. Interaktív feladatsorok alkalmazása

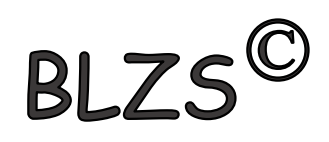

- ALF, Wordwall, LearningApps programok használatával:
- Házifeladatok kiosztása és azok ellenőrzése!
- Új ismeretek elmélyítése!
- Véletlenszerű számonkérés időre is!
- Azonnali osztályzat a dolgozatokra!
- Gyakorlási lehetőség otthonról is!

#### Interaktív tesztek

ALF, Wordwall, Kahoot, Learning-apps, Interaktiv gyakorló és feleltető számítógépes programokban készített tesztek segítenek az ismeretek elmélyítésében és a számonkérésekben.

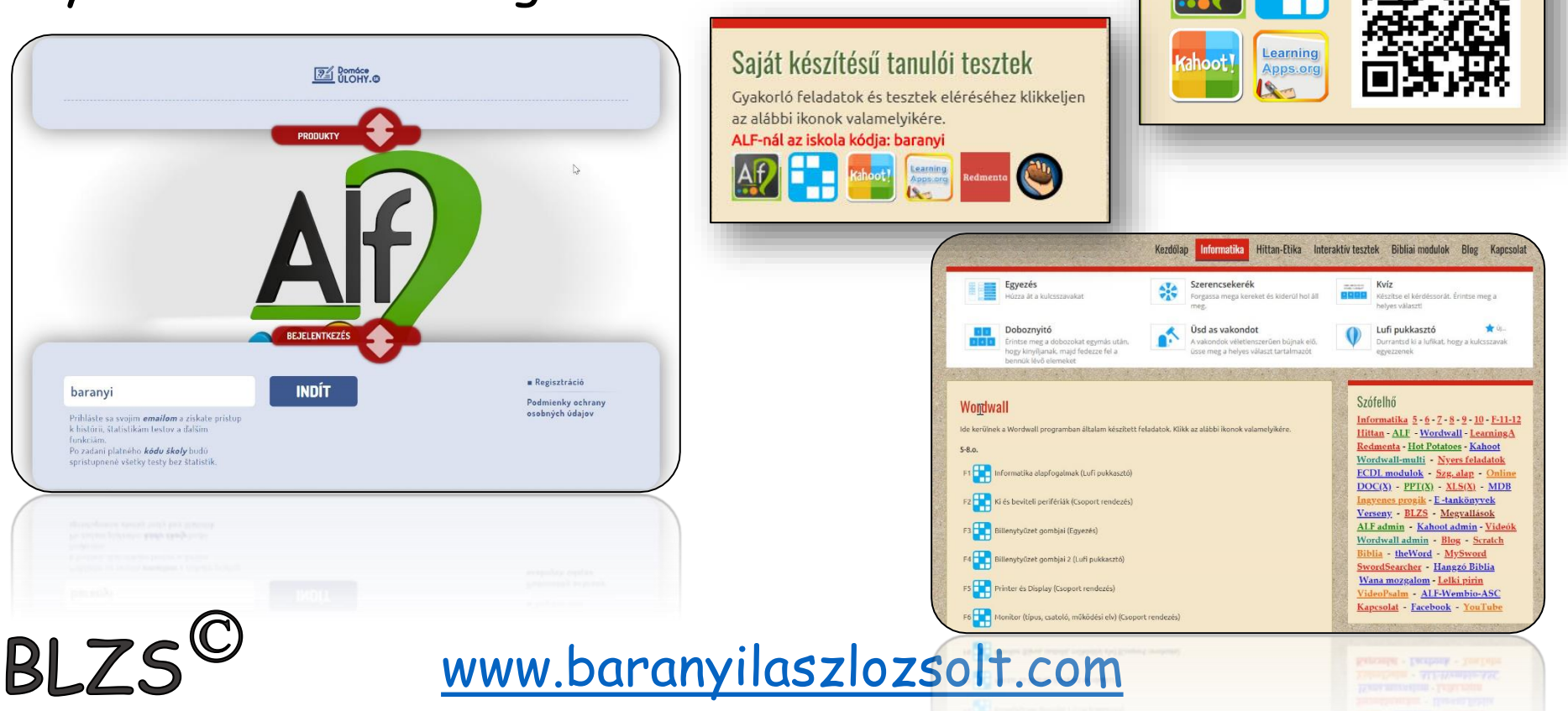

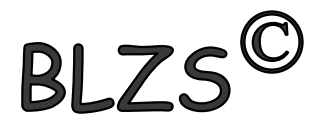

# Házi feladat:

Keress az Internet segítségével számítógép teremrend szabályokat és írj a füzetedbe kiegészítésként még 5 pontban újabb szabályokat.

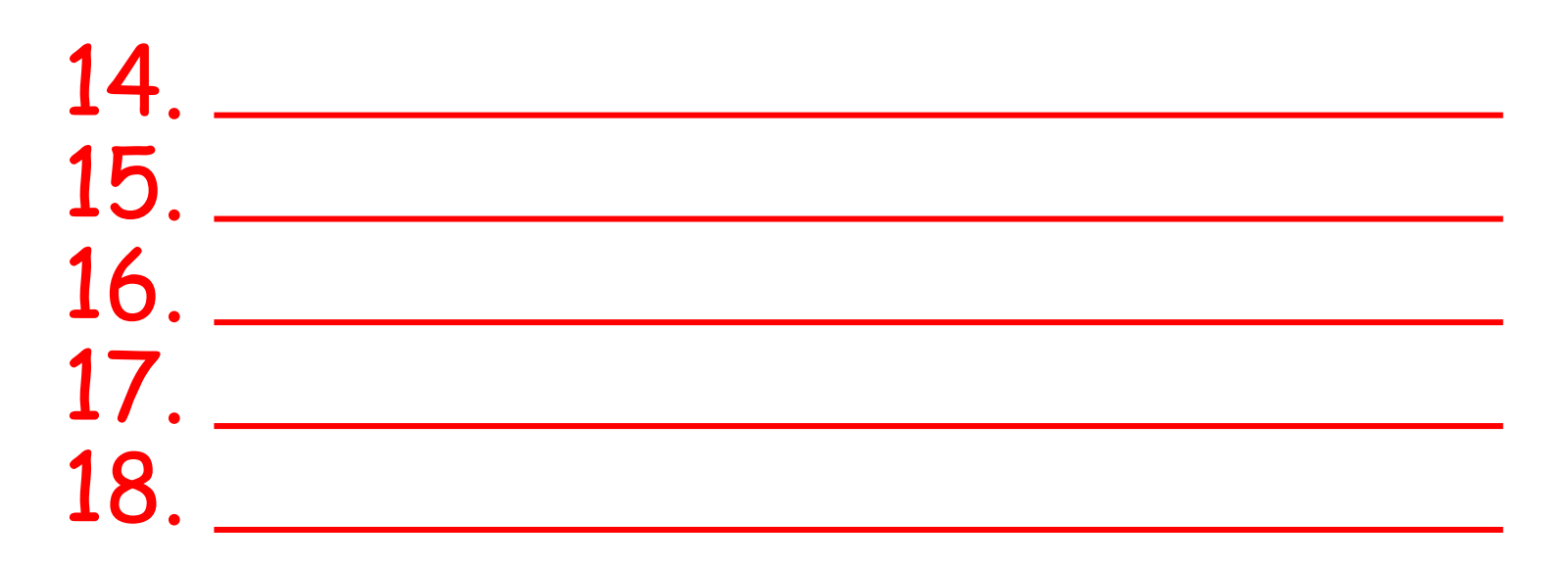

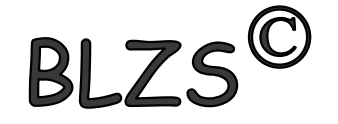